Tour the World: building a webscale landmark recognition engine

Yan-Tao Zheng, Ming Zhao, Yang Song, **Hartwig Adam, Ulrich Buddemeier,** Alessandro Bissacco, Fernando Brucher, Tat-**Seng Chua, and Hartmut Neven C V P R 2 0 0 9**

1

Presenter: Cansın Yıldız

03.12.2009

# Introduction

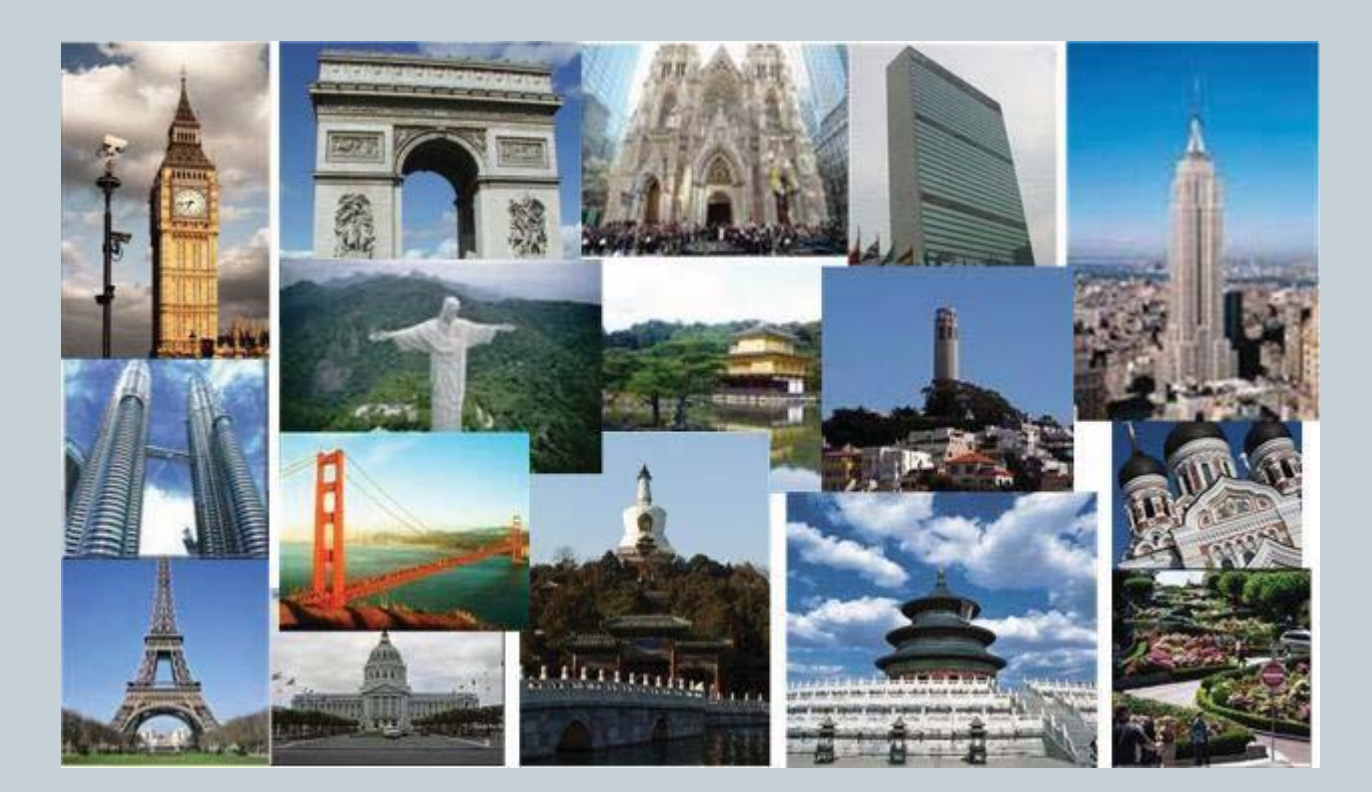

- Discovering Landmarks in the World
- Mining True Landmark Images
- Efficiency

- Discovering Landmarks in the World
	- Two complementary sources:
		- GEO-tagged photos from picasa.google.com
		- $\times$  Travel guide articles from wikitravel.com
- Mining True Landmark Images
- Efficiency

5

Discovering Landmarks in the World

# Mining True Landmark Images

- Visual clustering on the noisy image set
- Further cleaning of clusters
- Efficiency

- Discovering Landmarks in the World
- Mining True Landmark Images
- Efficiency
	- Parallel computing of landmark models
	- Efficient clustering algorithm
	- Efficient image matching

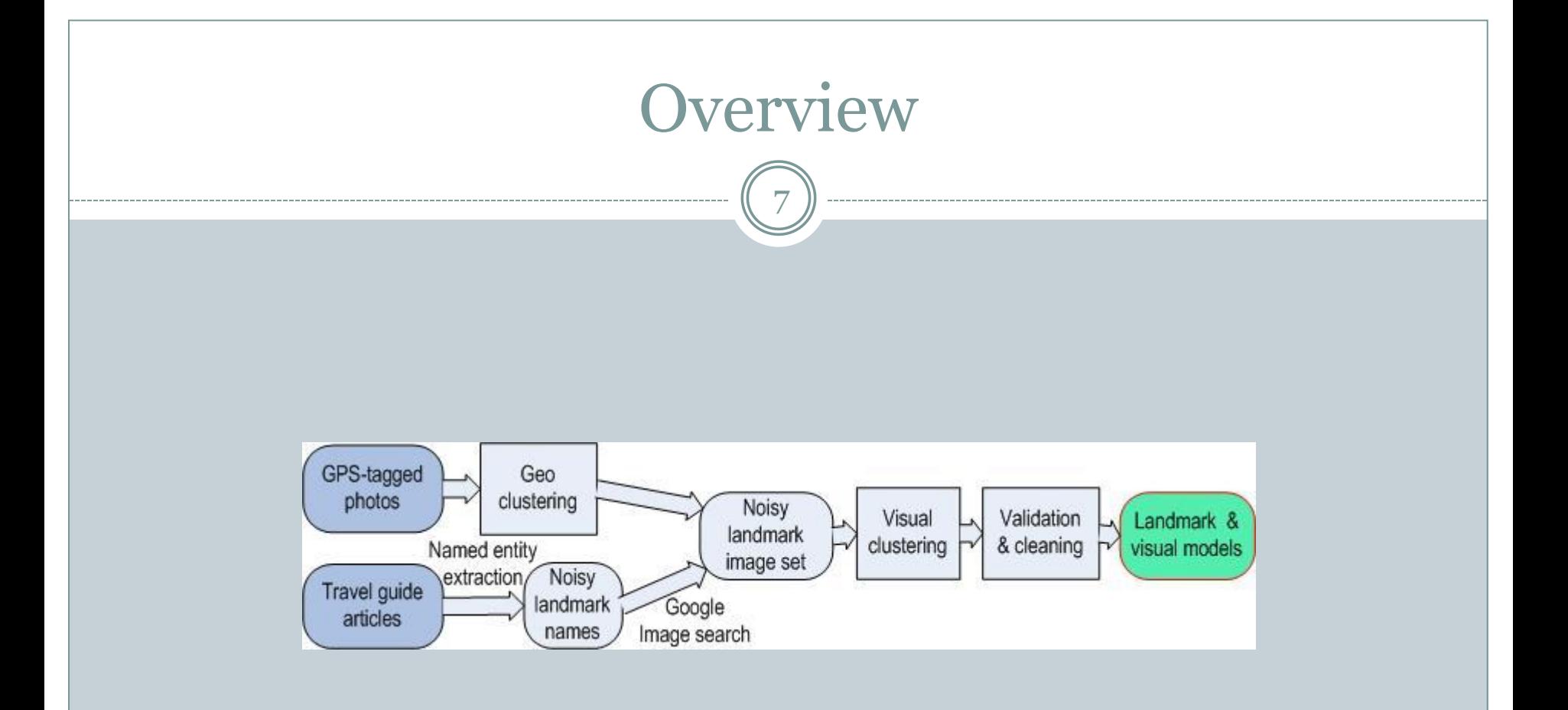

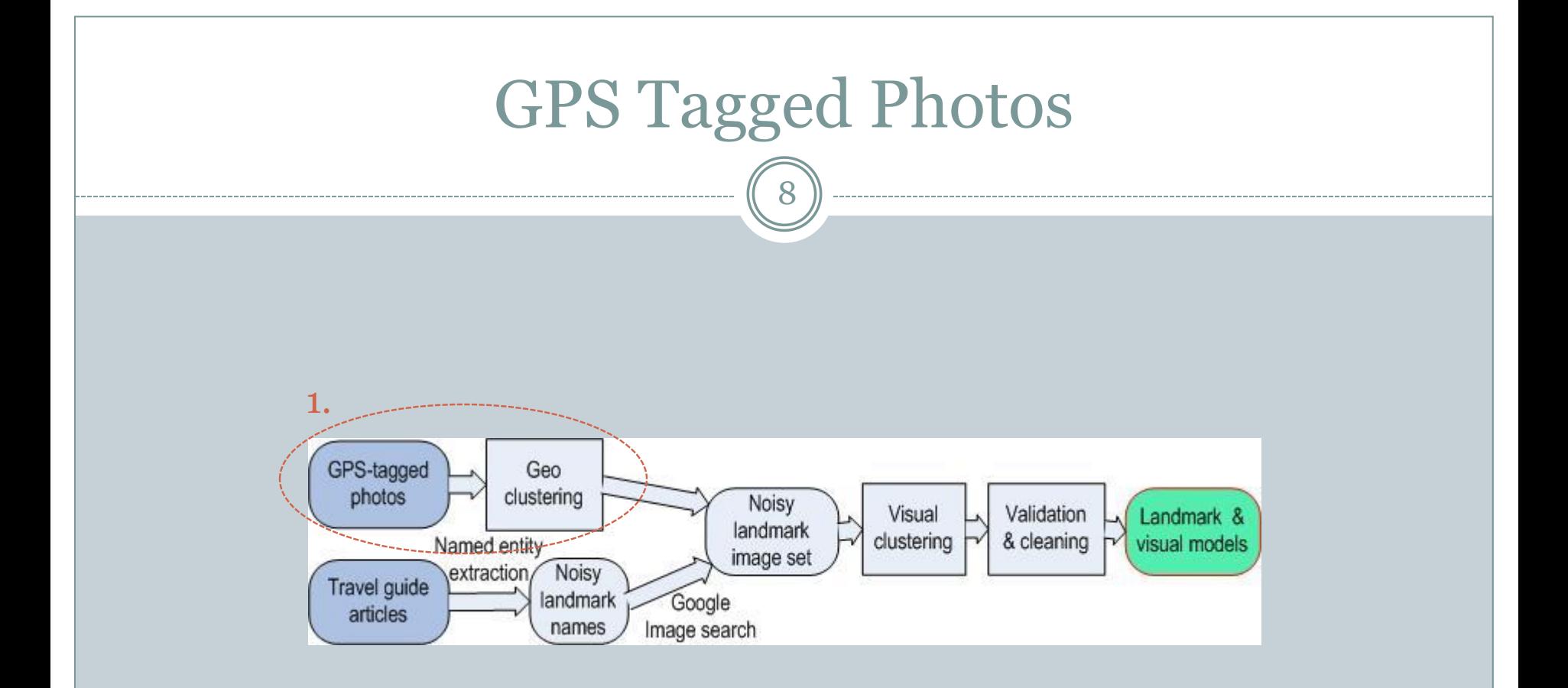

#### 1. Learning landmarks from GPS-tagged photos

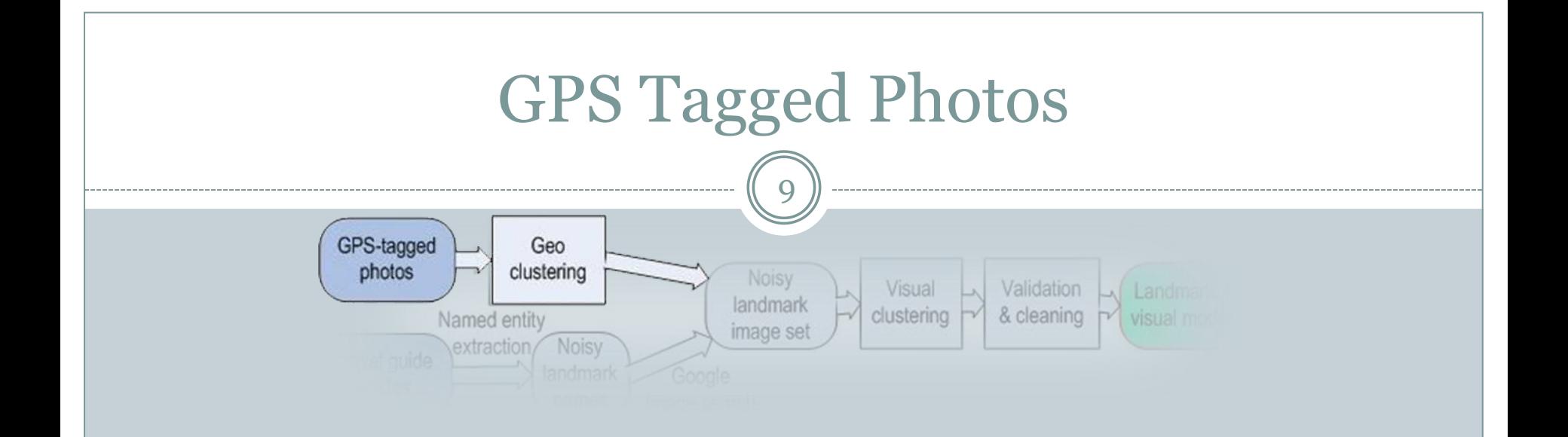

### 1.Geo-cluster

### $\circ$  Create clusters  $(I_1)$  based on GPS coordinates

Delete clusters with not enough unique authors

### • ~140k geo-clusters, ~14k visual clusters, 2240 landmarks

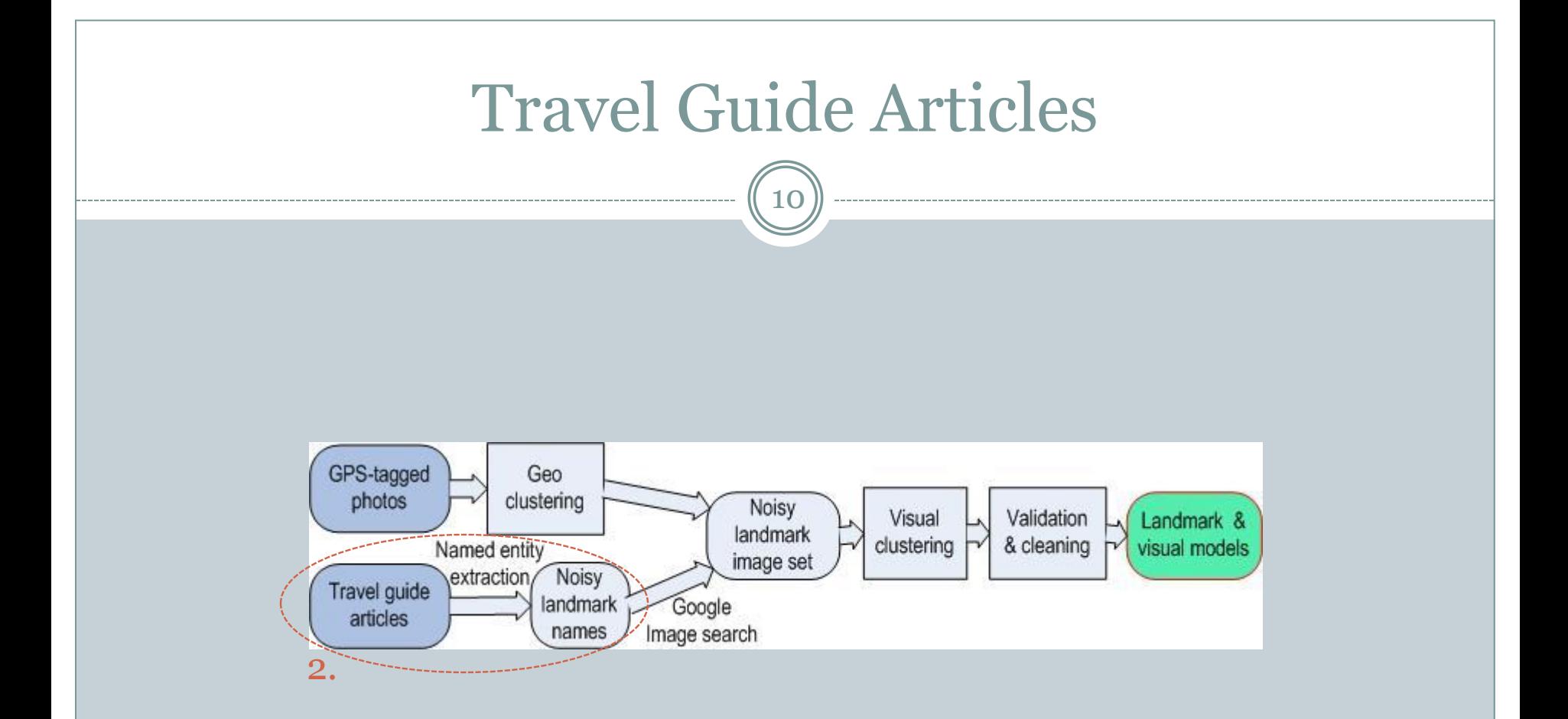

#### 2. Learning landmarks from travel guide articles

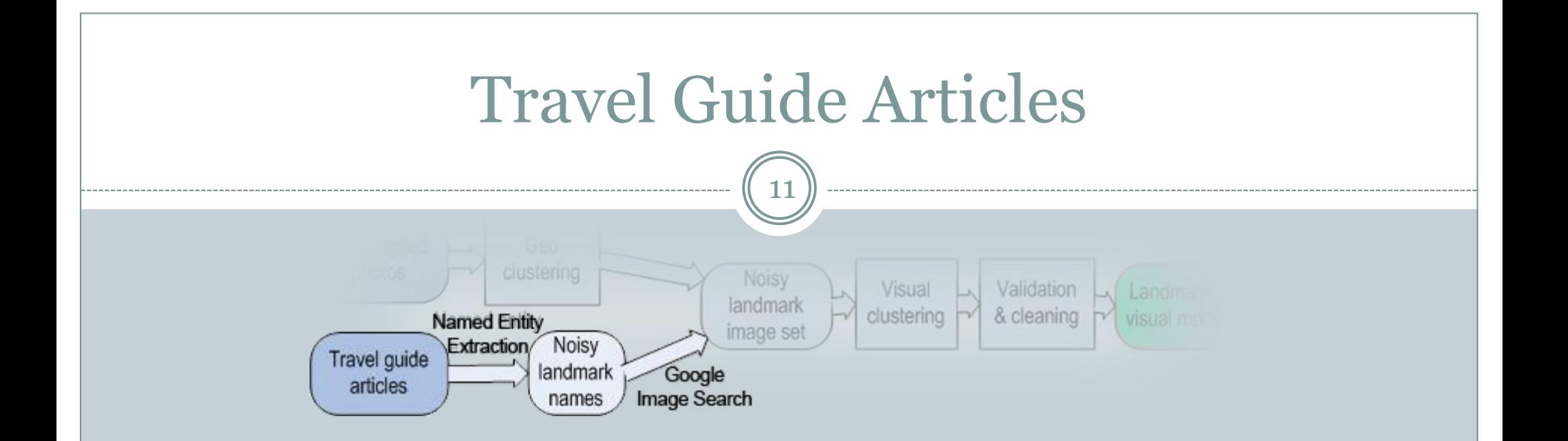

1.Download wikitravel articles of every city on earth 2.Mine landmark names from articles if,

- *Text* is within Section "See" or "To See"
- *Text* is within a bullet list.
- *Text* is written in bold.

3.Retrieve landmark images (*I<sup>2</sup>* ) from google image search

• 7315 landmark candidates, 3246 landmarks

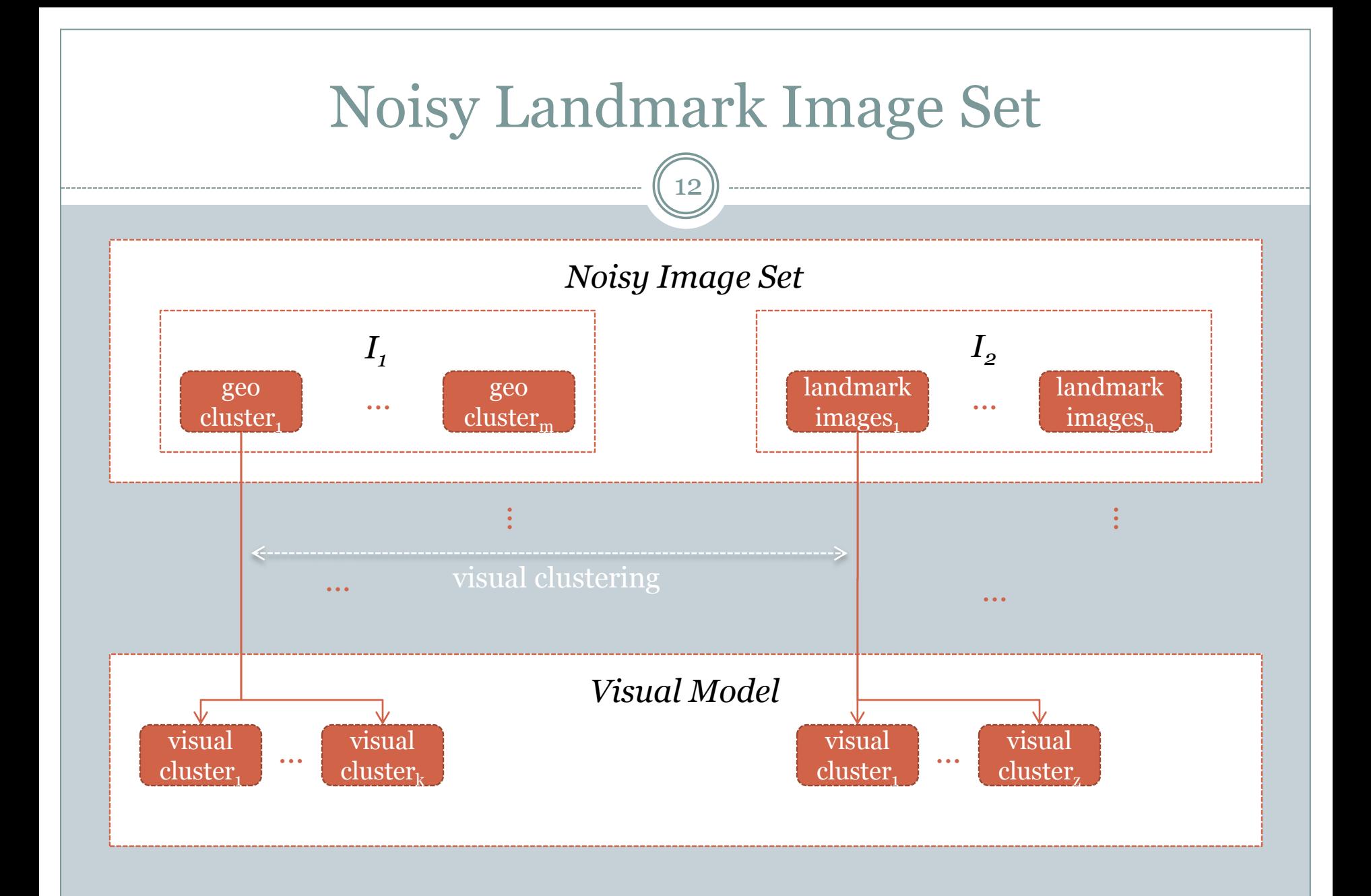

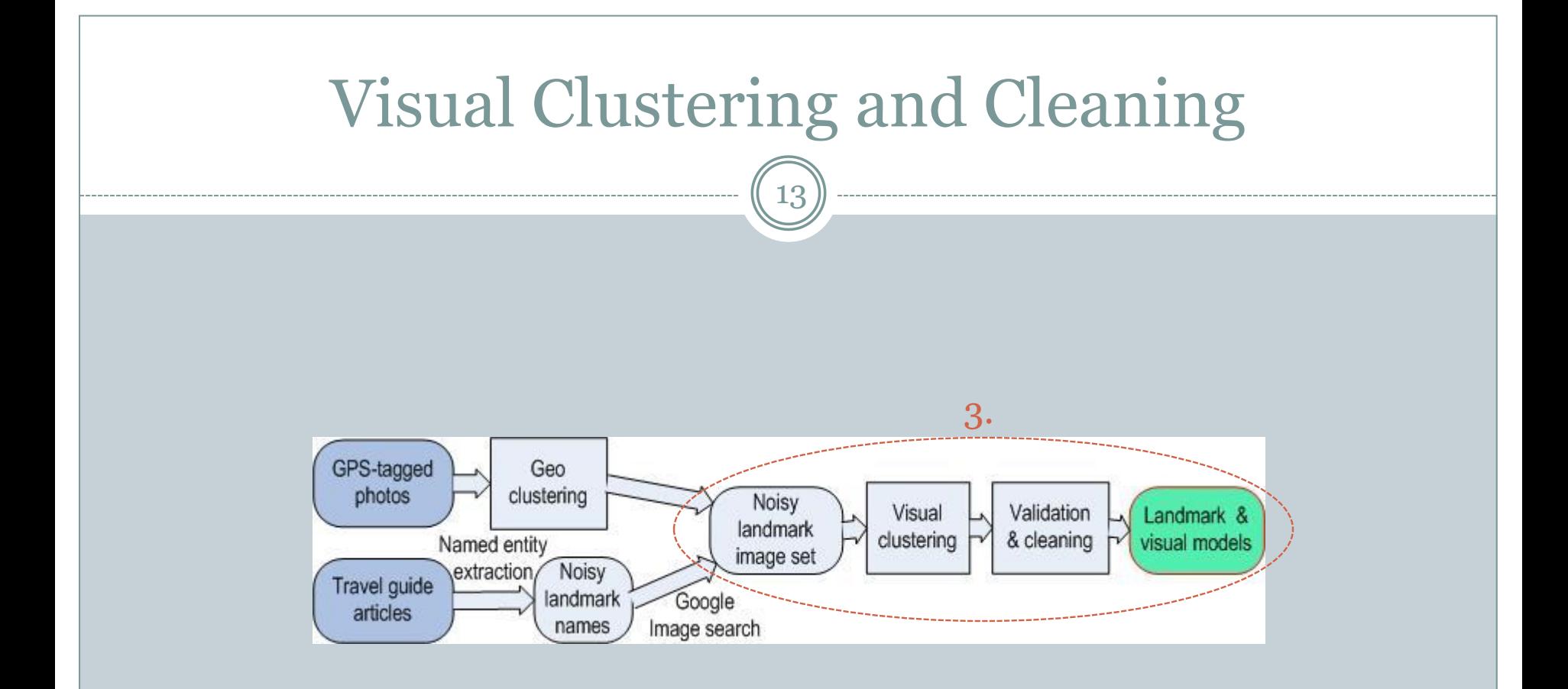

#### 3. Visual Clustering and Cleaning

Cansın Yıldız 03.12.2009

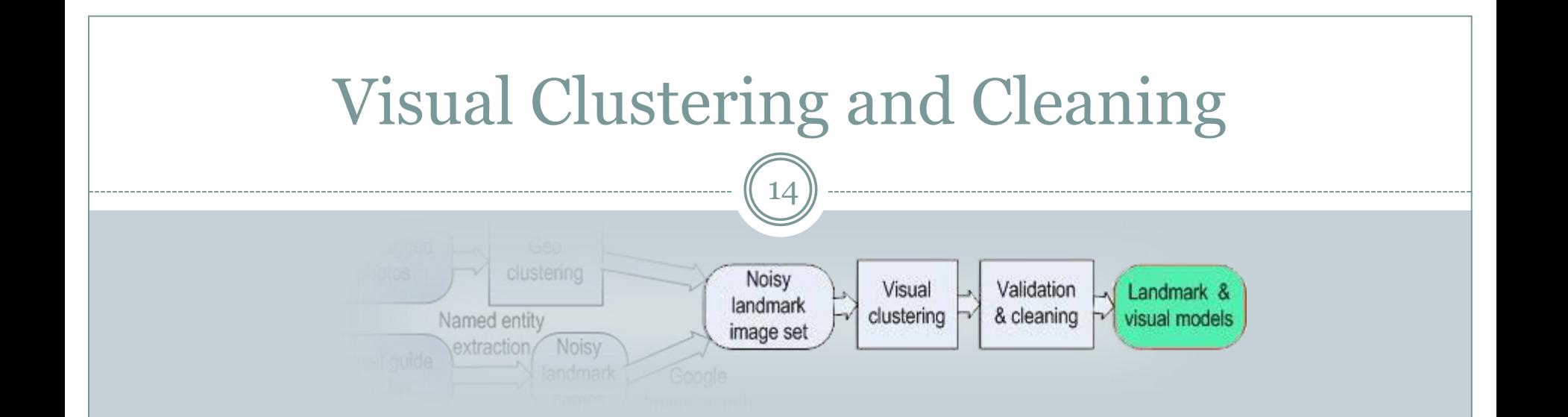

### Perform visual clustering for each set in set  $I = I_1 + I_2$

- 1. Object matching based on local features
- 2.Constructing match region graph
- 3.Graph clustering on match regions
- 4.Cleaning visual model

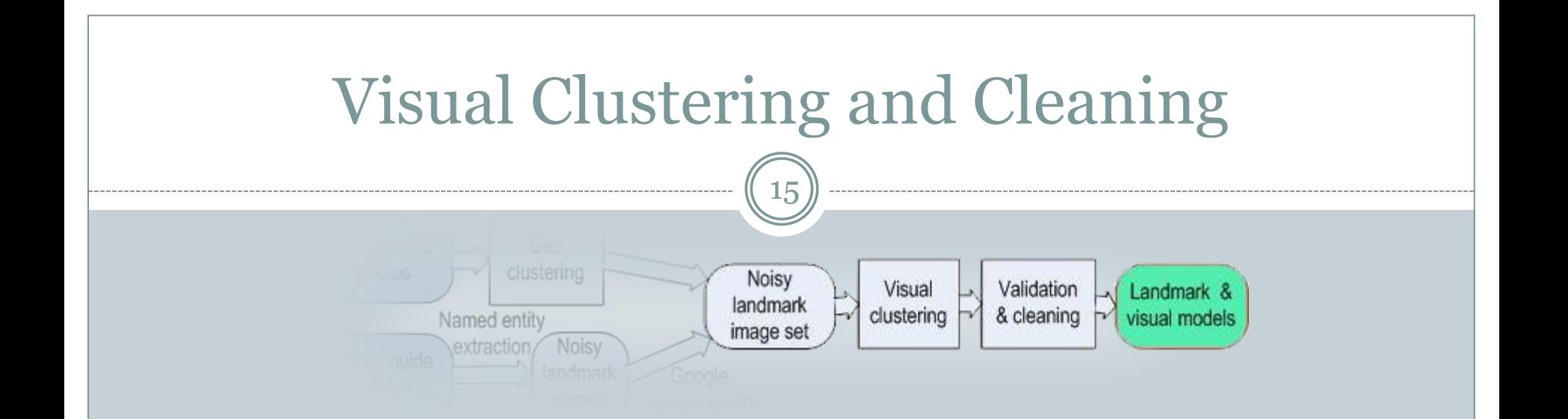

### 1.Object matching based on local features

- Use *LOG filters* to detect interest points
- Use *SIFT* for local descriptors
- Get *match score* and *match region*

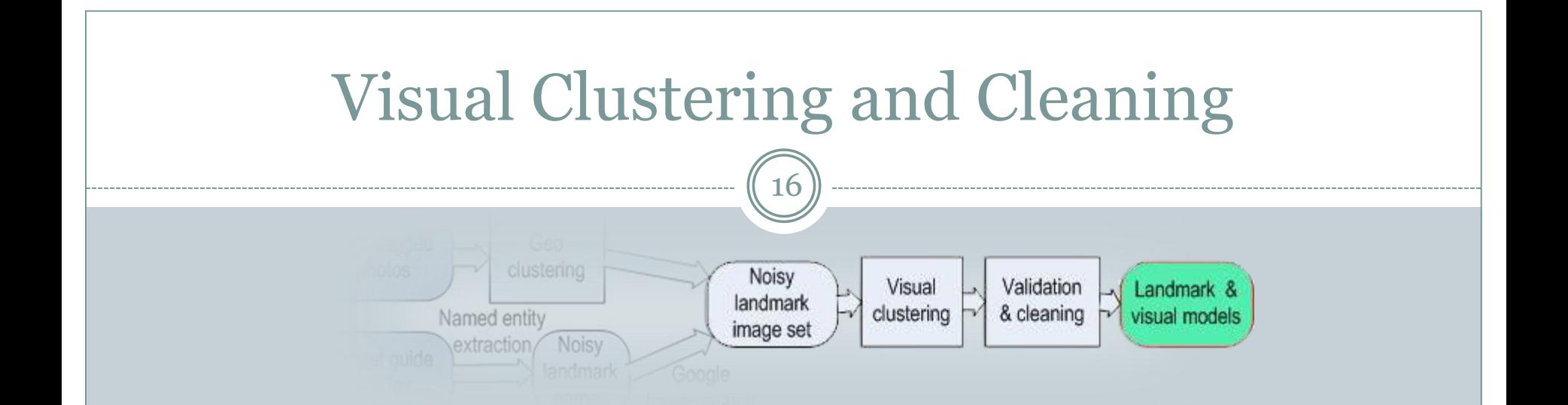

### 2.Constructing match region graph

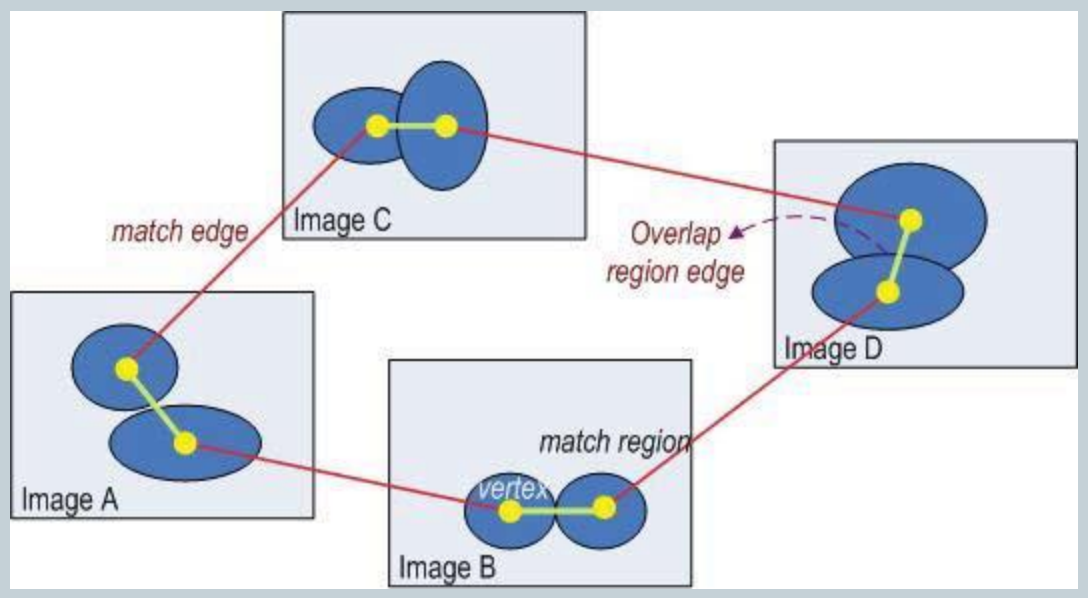

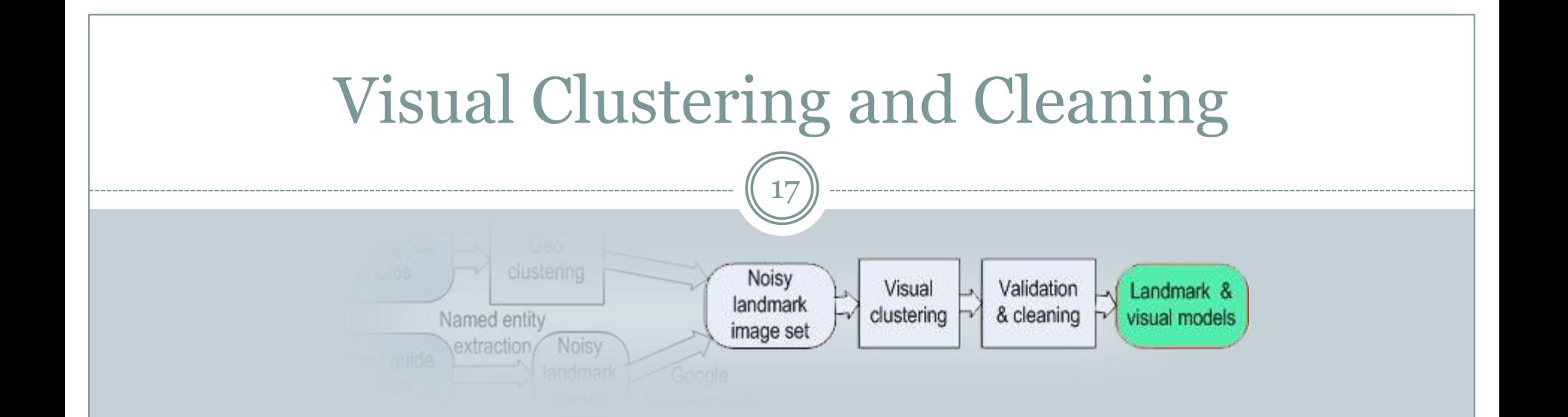

### 3.Graph clustering on match regions

- Lack of priori knowledge, can't use *k-means*
- Use *hierarchical agglomerative clustering* instead.

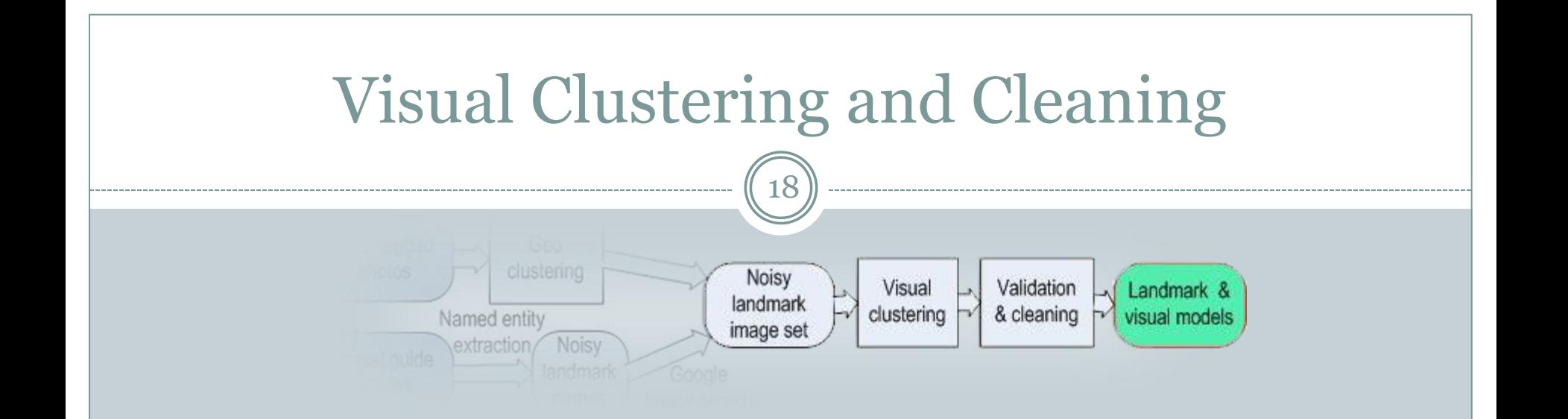

### 4.Cleaning visual model

- Clean clusters having map images using *photographic vs. nonphotographic image classifier.*
- o Clean clusters having not enough number of authors.
- Clean clusters having images dominated by people using *multi-view face detector*.

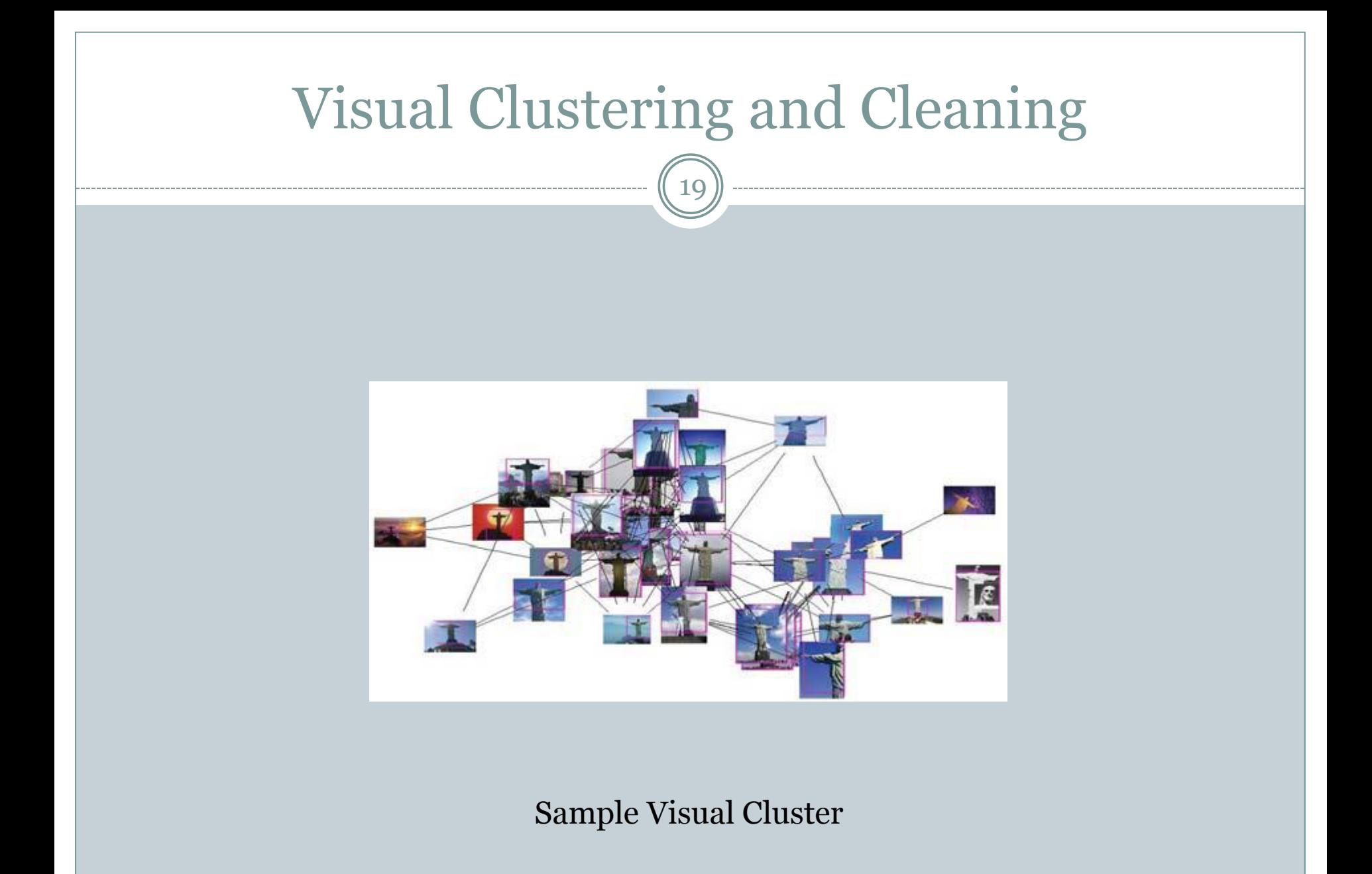

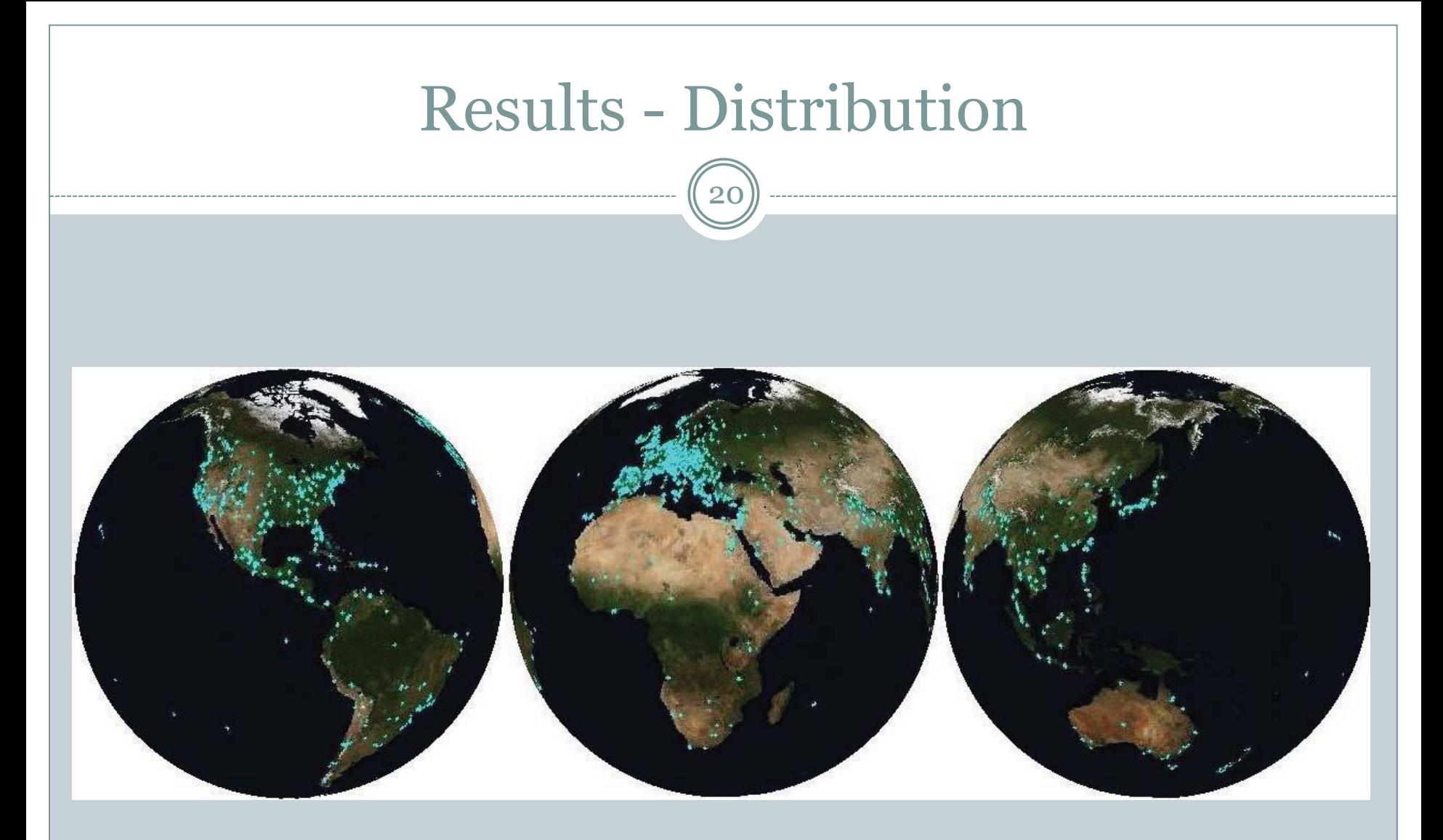

Distribution of Recognized Landmarks

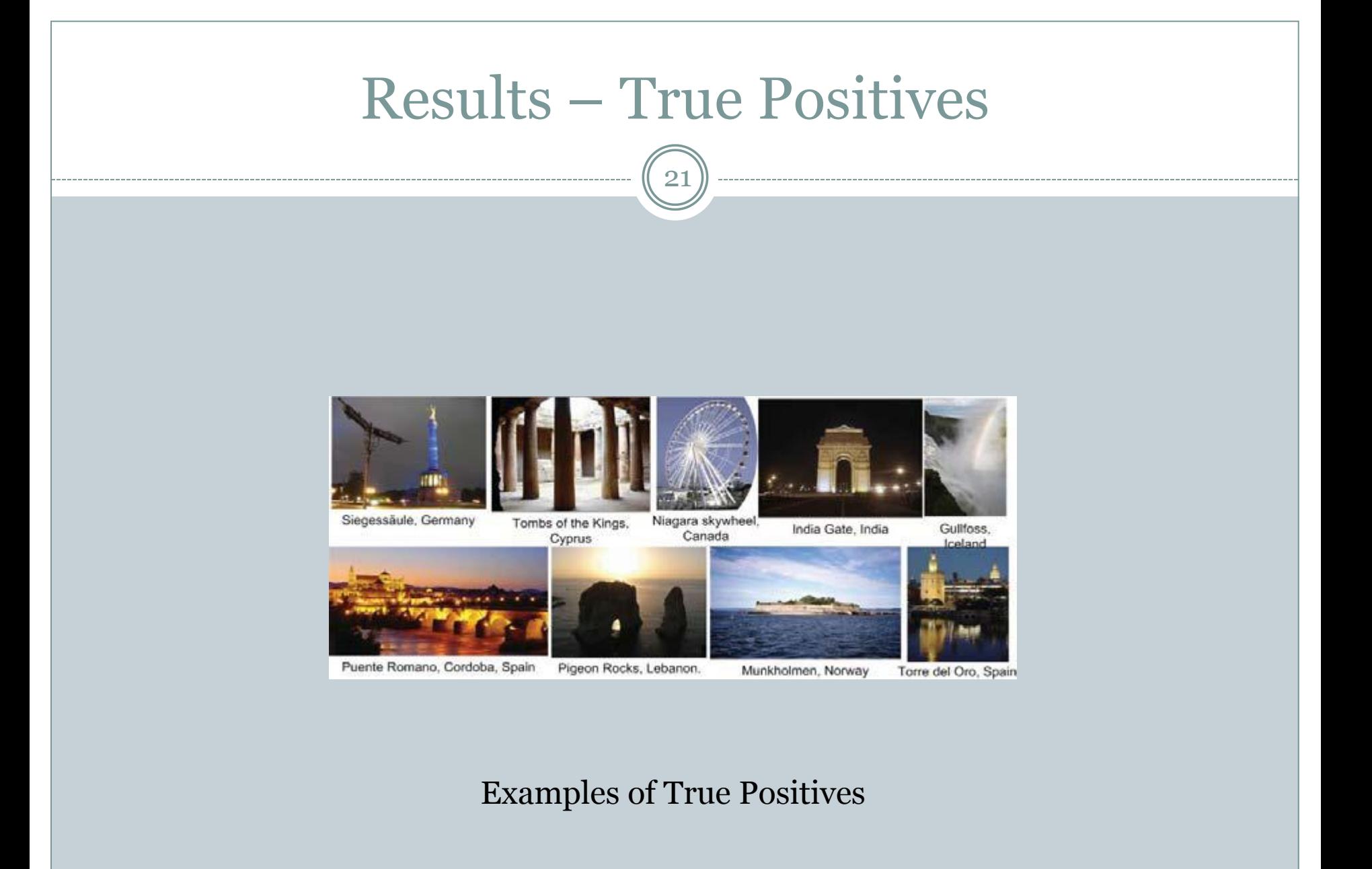

Cansın Yıldız 03.12.2009

# Results – False Positives

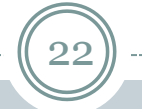

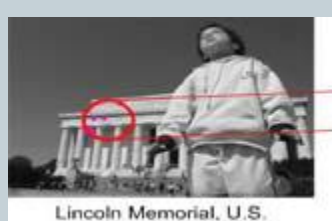

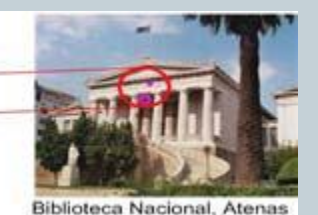

Landmarks can be locally visually similar

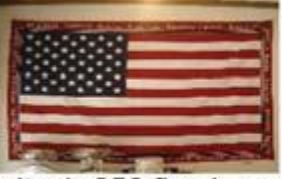

caltech-256 flag image

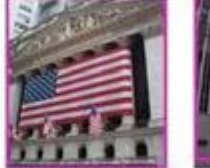

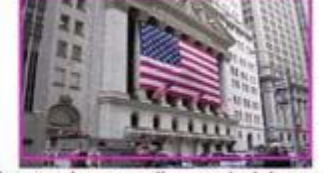

"New York stock exchange" model image

Regions in landmark model can be non-representative

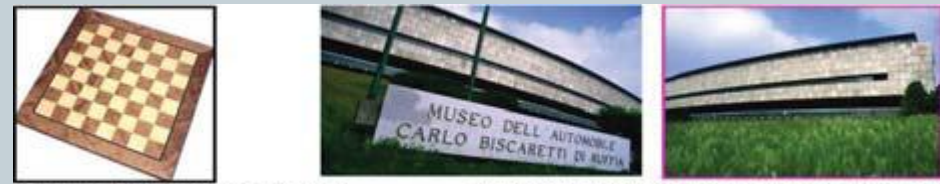

caltech-256 chess board image

"Museo dell'Automobile, Itaty" mode images

Negative images and landmark model images can be similar

Cansın Yıldız 03.12.2009

# Related Work

23

• I know what you did last summer: object-level autoannotation of holiday snaps, *T. Quack et al., ICCV 2009*

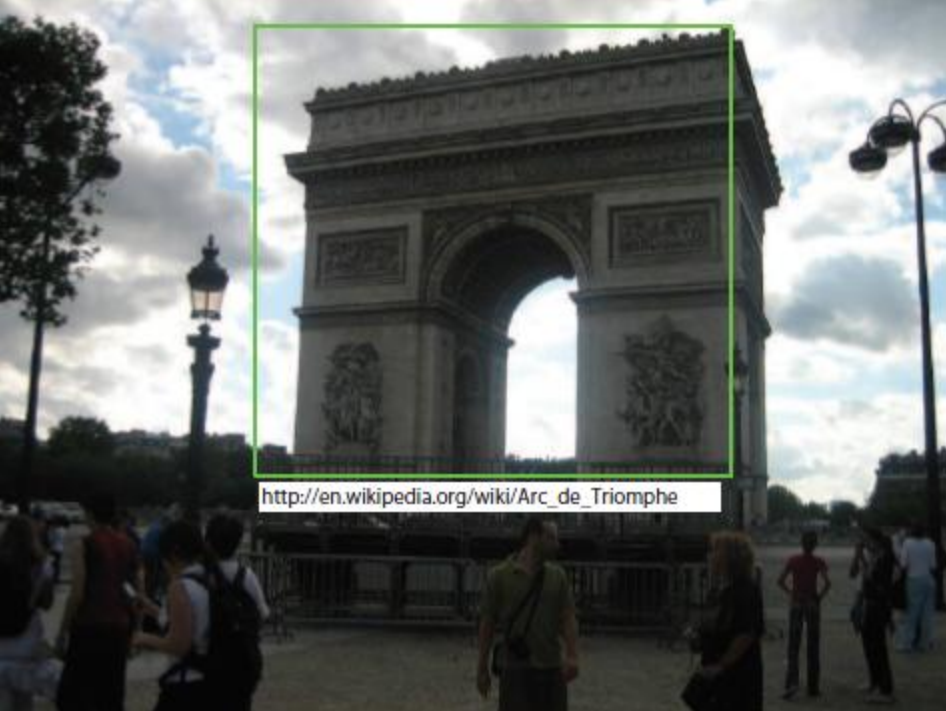

# Thank You

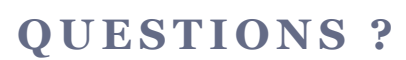

 $24$ 

Cansın Yıldız 03.12.2009